BABAR Physics Generators. David Lange Lawrence Livermore Laboratory

- BaBarians need Monte Carlo to solve many different types of problems
	- –CP violation
	- Rare decay mode searches
	- Angular analyses
	- Charm production and decay
	- Tau decay
	- 2 photon physics
	- Etc…

Versatile set of generators address these needs

# Generators framework

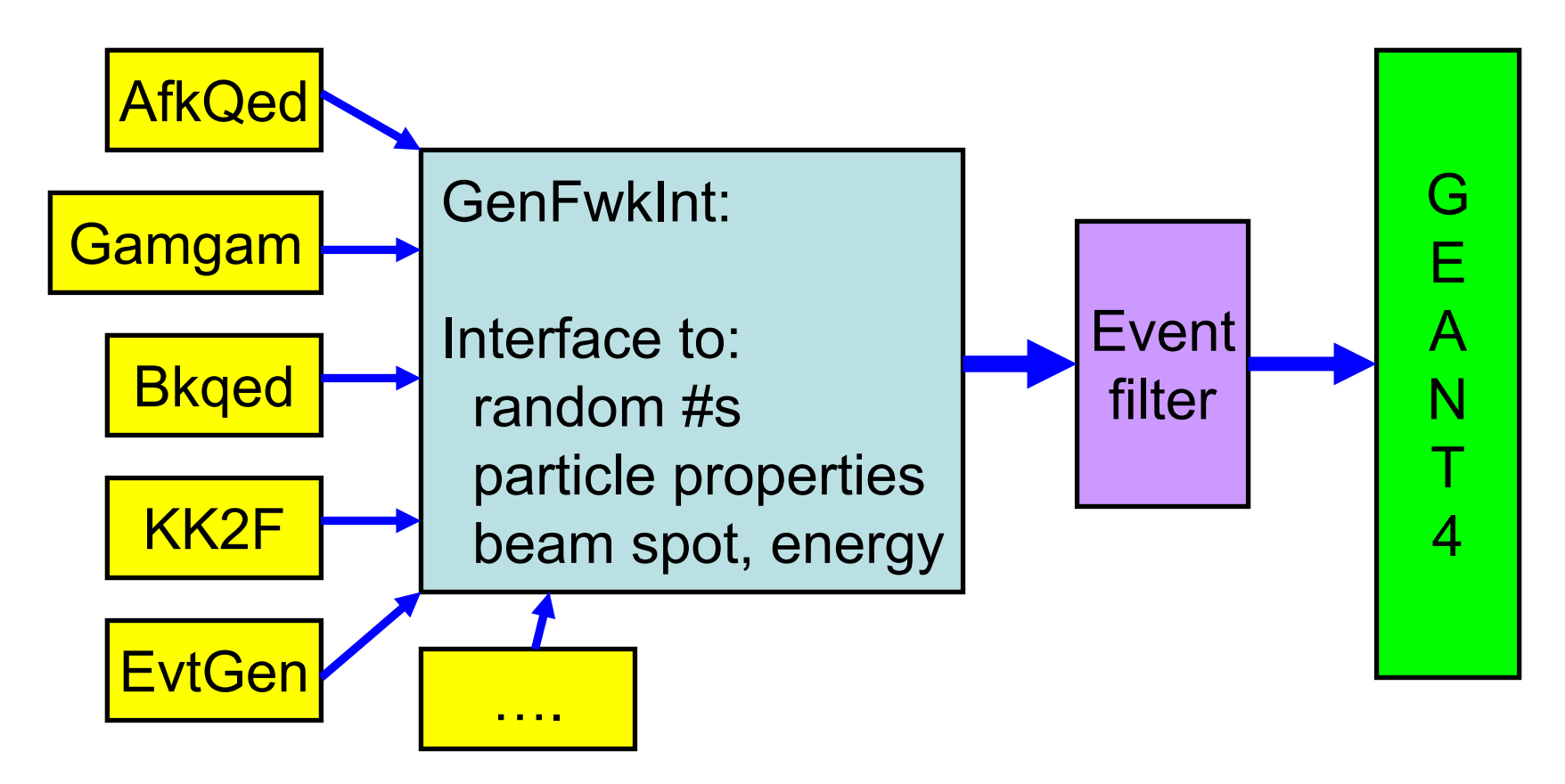

• Development of (or incorporation of) new generators in generators framework largely user driven.

# B physics generator: EvtGen

- Developed to provide generator level simulation with precision and flexibility needed for BABARs current and future sample of B mesons
	- Approximately 250M B decays collected by BABAR so far.
- In particular, we worried about:
	- Angular correlations in sequential decays
	- CP violating decays
	- –Resonant substructure
	- Specialize matrix elements for rare decays
- Modular structure: Easy extension of the generator as new decays are considered.
- Straightforward interface.

Given large data sample, detailed effects must be modeled in generic B Monte Carlo

Mixed up two decay amplitudes in *B* Æ*D\**ρ for generic MC led to large data vs MC differences for some analyses.

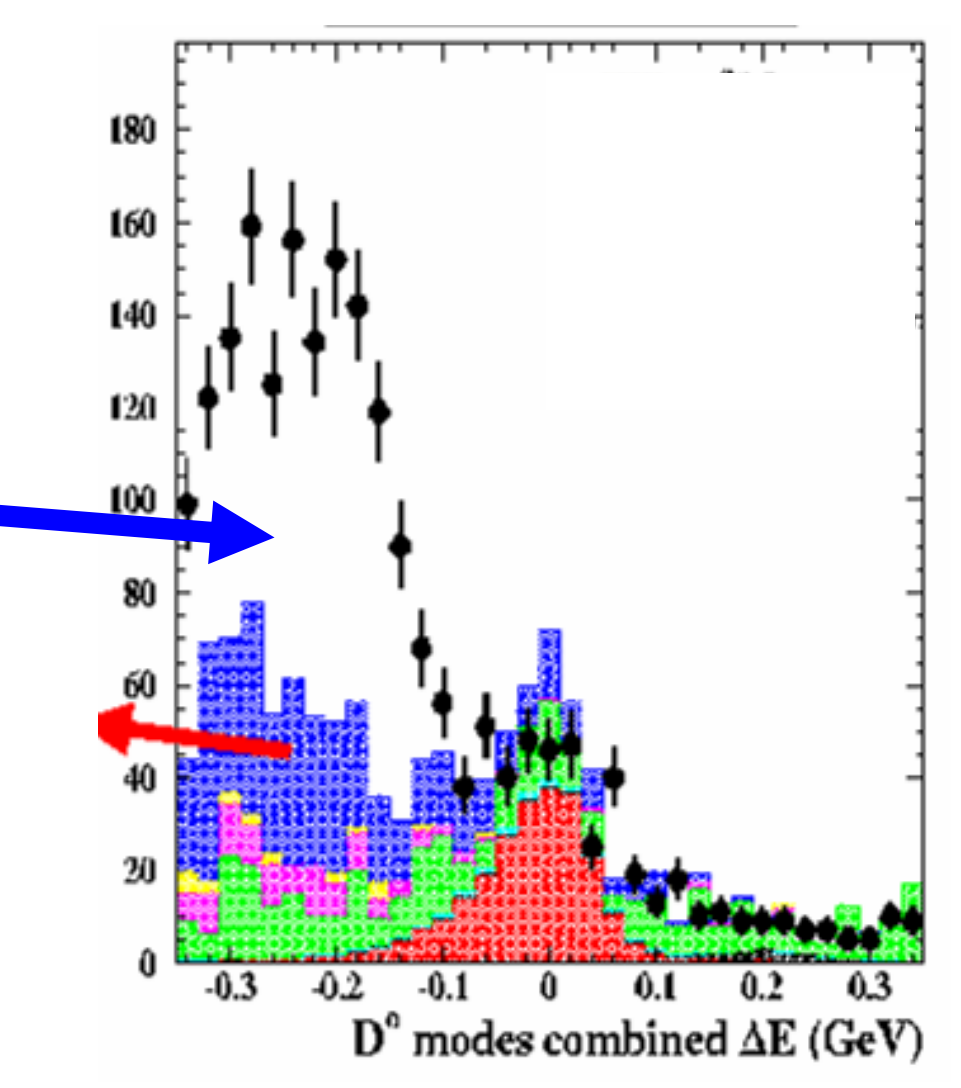

#### Sequential decays

 $\bullet$ Many B meson decays have interesting sequential decay chains:

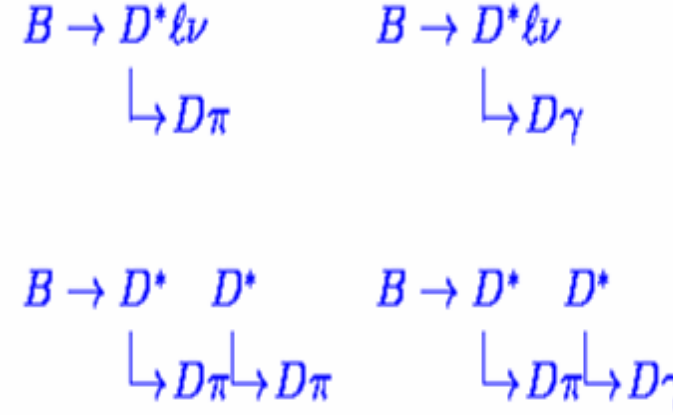

• Want to correctly simulate these decay chains while only implementing the nodes in the decay tree.

> $B \to D^* \ell \nu$   $B \to D^* D^*$  $D^* \to D\pi$   $D^* \to D\gamma$

# CP violating decays

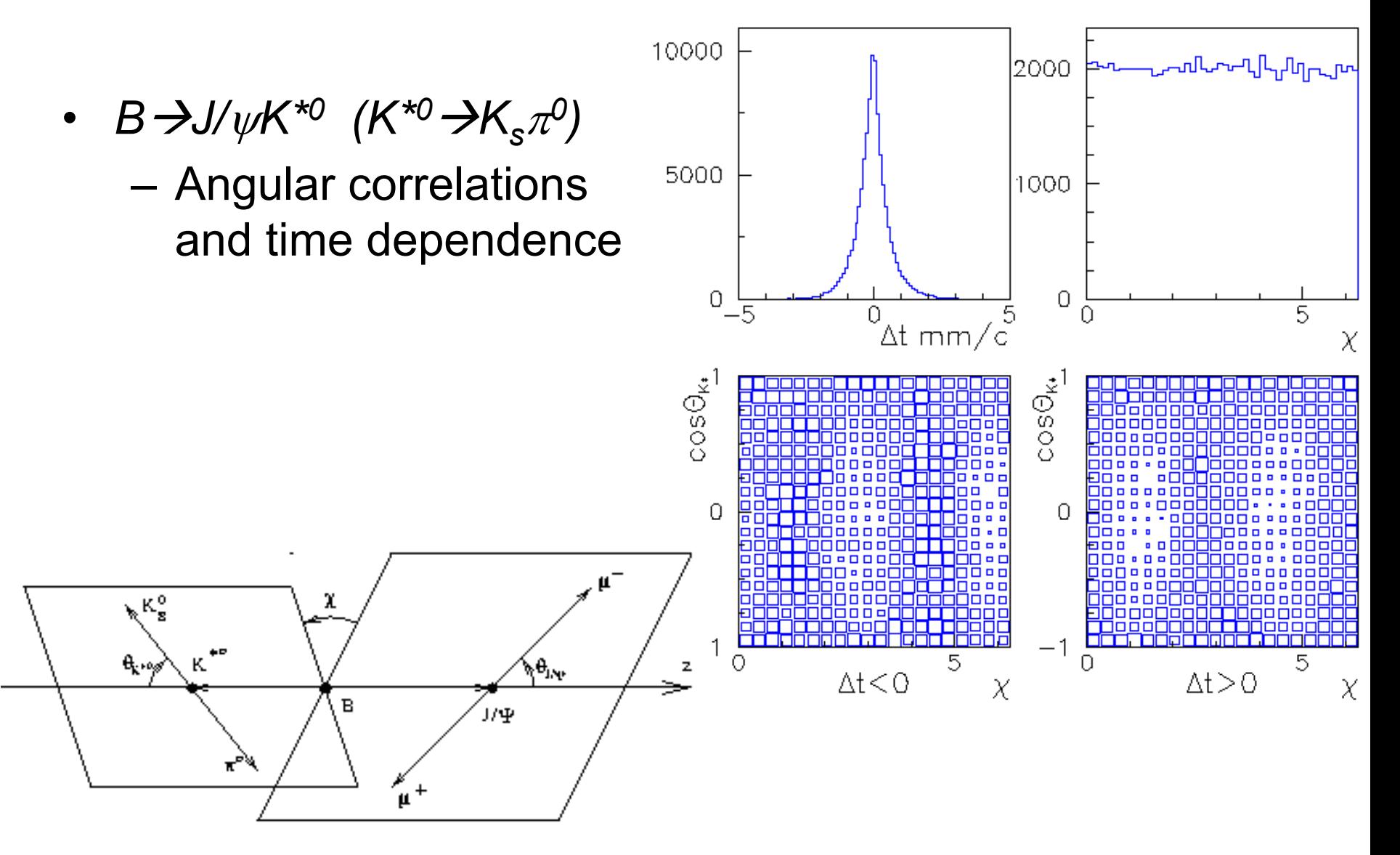

#### EvtGen decay algorithm

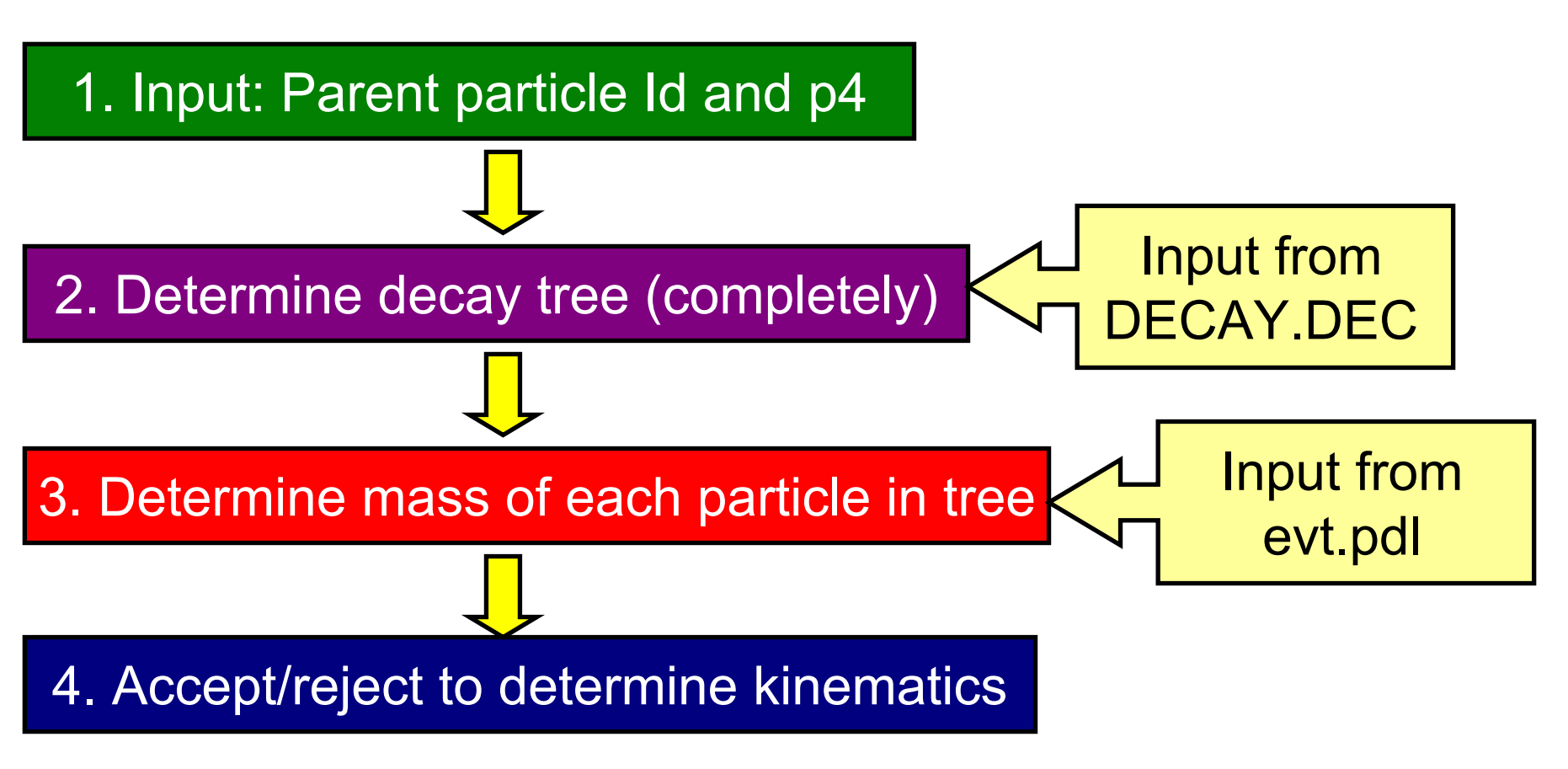

- •Configuration specified by input files at run time.
	- Users override generic DECAY.DEC to generate MC as needed.

Decay amplitudes are used instead of probabilities

•EvtGen works with amplitudes to correctly handle sequential decays:

$$
B \to D^* \qquad \tau \nu
$$
  
\n
$$
\downarrow D\pi \qquad \downarrow \tau \nu
$$
  
\n
$$
d\Gamma = |A|^2 d\phi \qquad A = \sum_{\lambda_D, \lambda_{\tau}} A_{\lambda_D, \lambda_{\tau}}^{B \to D^* \tau \nu} A_{\lambda_D, \lambda_{\tau}}^{D^* \to D\pi} A_{\lambda_{\tau}}^{\tau \to \pi \nu}
$$
  
\n
$$
A_{\lambda_D, \lambda_{\tau}}^{B \to D^* \tau \nu} \equiv \langle \lambda_{D^*} \lambda_{\tau} | H | B \rangle
$$
  
\n
$$
\sum_{\lambda_{D^*}} |\lambda_{D^*} \rangle \langle \lambda_{D^*} | = I
$$

•Nodes in the decay tree are implemented as "models". The framework of EvtGen handles the bookkeeping needed to correctly generate the full decay tree.

# Advantages to using decay amplitudes

- • Implementation of decay models is simplified by using amplitudes instead of probabilities.
- Keeping track of the spin density matrices allows us to generate each node of the decay chain independently.
	- –More efficient
	- Avoids the need to determine uncountable # of maximum probabilities
- Generalizes to arbitrarily long decay chains
- $\bullet$ Calculation of probabilities and spin density matrices are done by the framework. Models specify only the decay amplitudes.
- However: No interference between particles on different branches of decay tree.

#### Available decay models

- General purpose models that decay according to specified helicity or partial wave amplitudes
	- Handle decays to two body final states with arbitrary spins. Amplitudes specified at run time.
- Specific CP violating models
- Semileptonic form-factor models
- Dalitz decays
	- Specific: *D,*  η*,*  <sup>π</sup>*0,*  ω
	- General Pseudoscalar $\rightarrow$  3 Pseudoscalar
- *B* Æ*Kll, b* Æ*s*γ
- Use PHOTOS package for final state radiation.
	- On by default for all decays.

#### HELAMP/PARTWAVE models

- *B→D*<sub>2</sub>\*\*π D<sub>2</sub> *\*\**'\* <del>-></del>Dπ
	- Known and nontrivial kinematical distributions.
	- For decays with multiple allowed partial waves, weights are specified as model argument

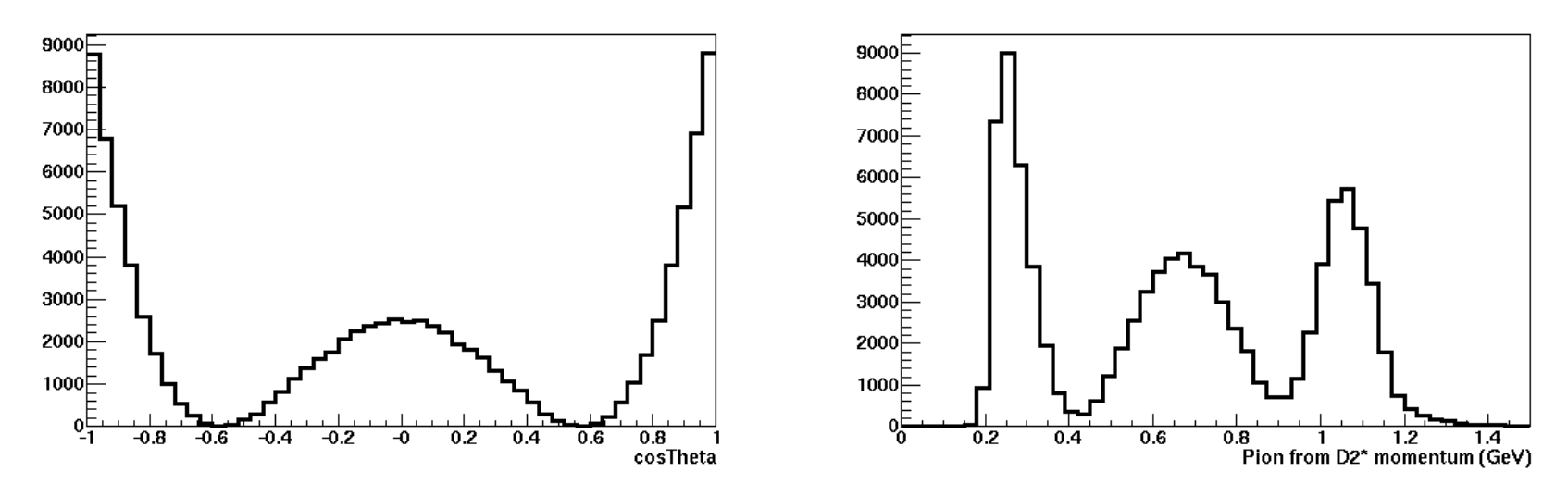

# Available decay modes (III)

- SSD\_CP model simulates CP violation for final states with a scalar + either a scalar, vector, or tensor.
	- *B* Æππ*, B* Æ*J/*ψ*Ks, B* Æ*D\**<sup>π</sup>, etc.
	- Specify in decay table:
		- •∆*m*
		- ∆Γ*/*Γ
		- *q/p*
		- *A(B→f), A(Bbar→f),A(B→fbar),A(Bbar→fbar)*
		- •*z*
	- Flexible but relatively new model, so we are still gaining experience with all the possible use cases.

# Decay table format

Decay D\*+ 0.683 D0 pi+ VSS; 0.306 D+ pi0 VSS; 0.011 D+ gamma PART WAVE 0. 0. 1. 0. 0. 0.; **Enddecay** 

- For each entry in the "Decay" stanza, specify
	- branching fraction (renormalized to 1.0),
	- List of daughters
	- Decay model
	- Decay model arguments (if any).
		- Arguments interpreted as either floats or strings
- About 4000 decays specified in DECAY.DEC

Jetset 7.4 used for inclusive decay generation

- We rely on Jetset to handle *ee*  $\rightarrow$ qq fragmentation and B decays not specified in the decay table.
	- B decays:
		- Approximately 40% of the *B* decay width is not explicitly listed in decay table.
		- Pythia decays are accepted if generated mode is not specified in the decay table.
		- We have performed some tuning to improve the data vs. MC agreement
			- BF to charmless non-resonant states too big.
			- D\* production in both *B* and *ee* Æ*cc* decays

# Lineshapes and Dalitz plots

- •Try to use relativistic Breit-Wigners for all particles with finite width.
	- Only for decays to two daughters
		- Otherwise non-rel. BW.
	- Particles produced by Jetset have non-rel B W
- • Include where possible
	- –phase space factors, birth and decay form factors.
- Minimize use of mass cutoffs– Still needed in many cases to prevent crashes due to pathological configurations.  $1.5E$
- •Moving towards integrated lineshape and Dalitz plot code. 0.5

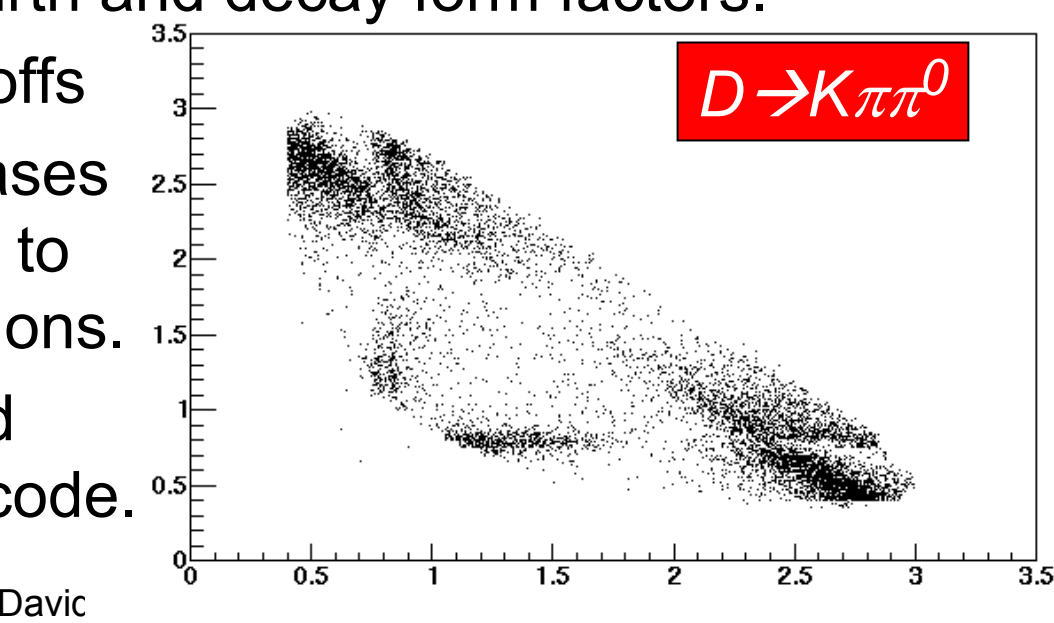

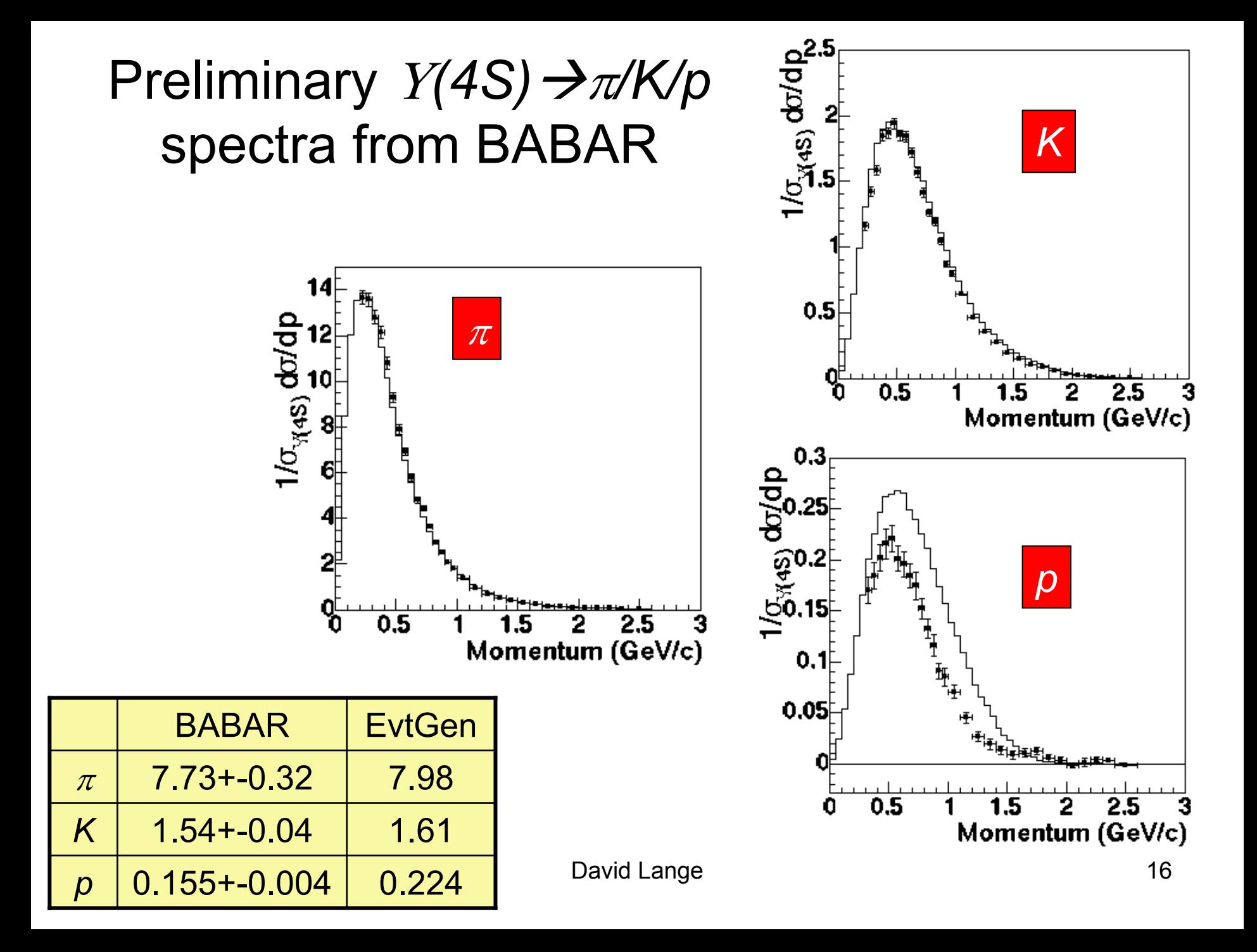

#### $\pi$  $^0$  multiplicity and momentum spectrum

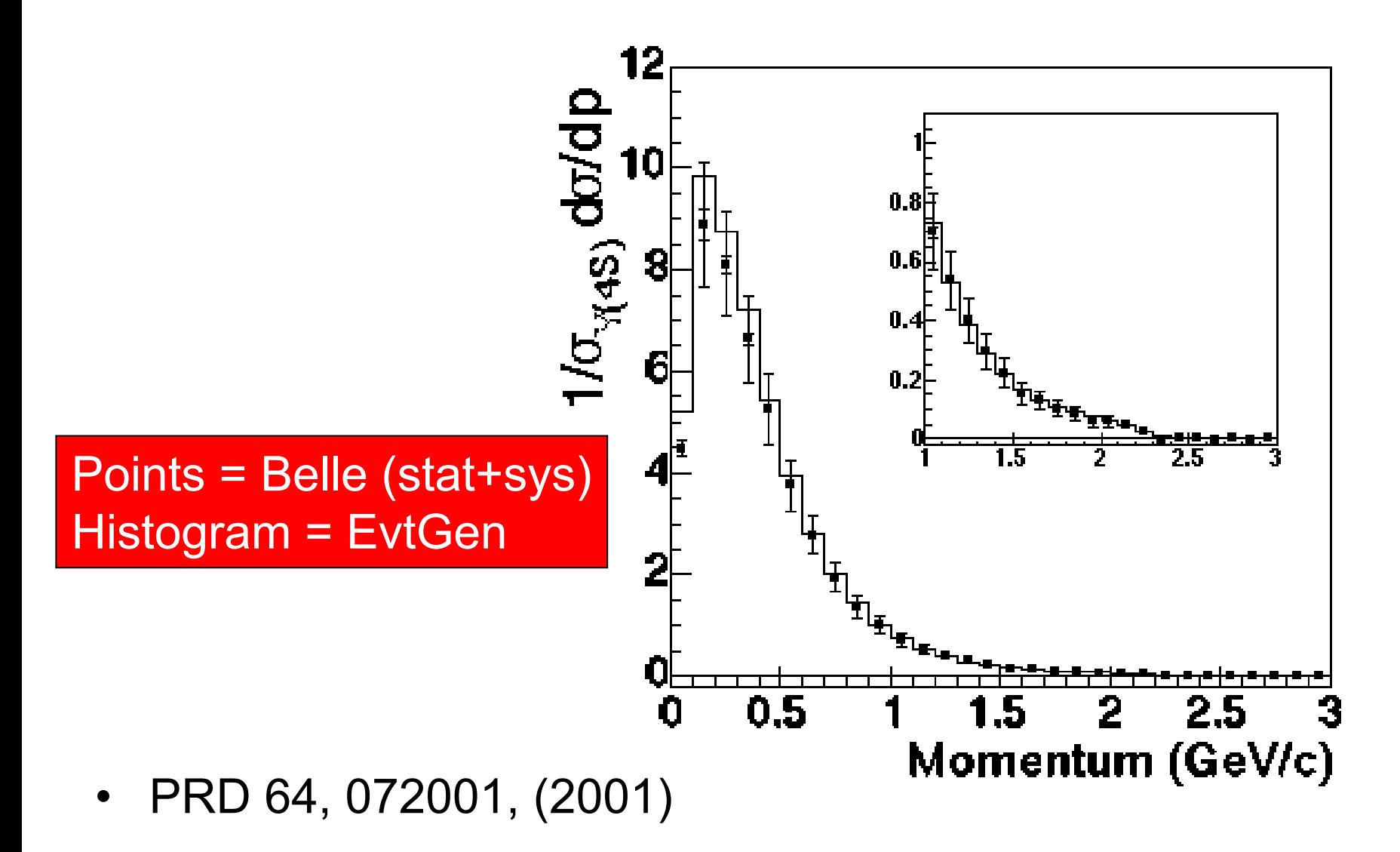

# *B* Æ*Xl*ν lepton energy spectrum

- • Lepton energy spectrum tuned using CLEO data.
	- PRL 76 1570 (1996)

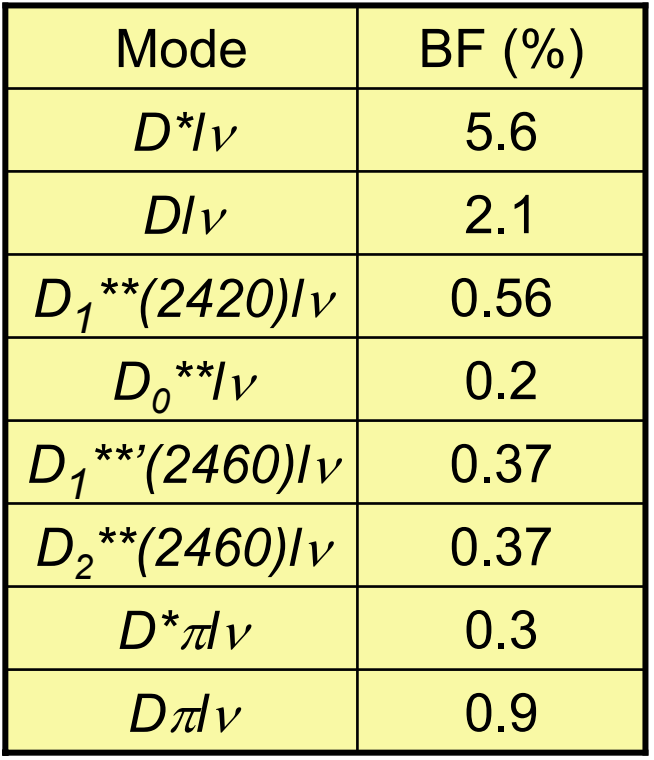

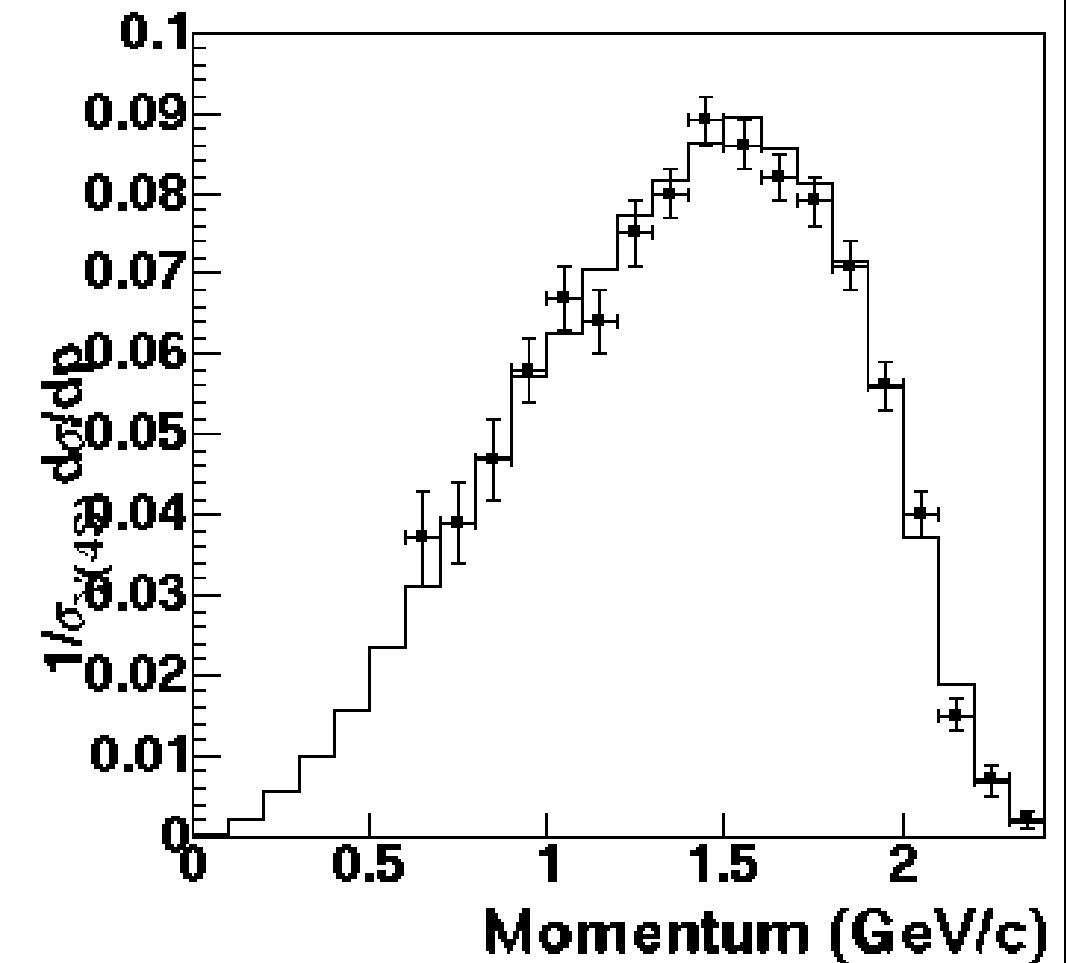

# Inclusive resonance production in B decays

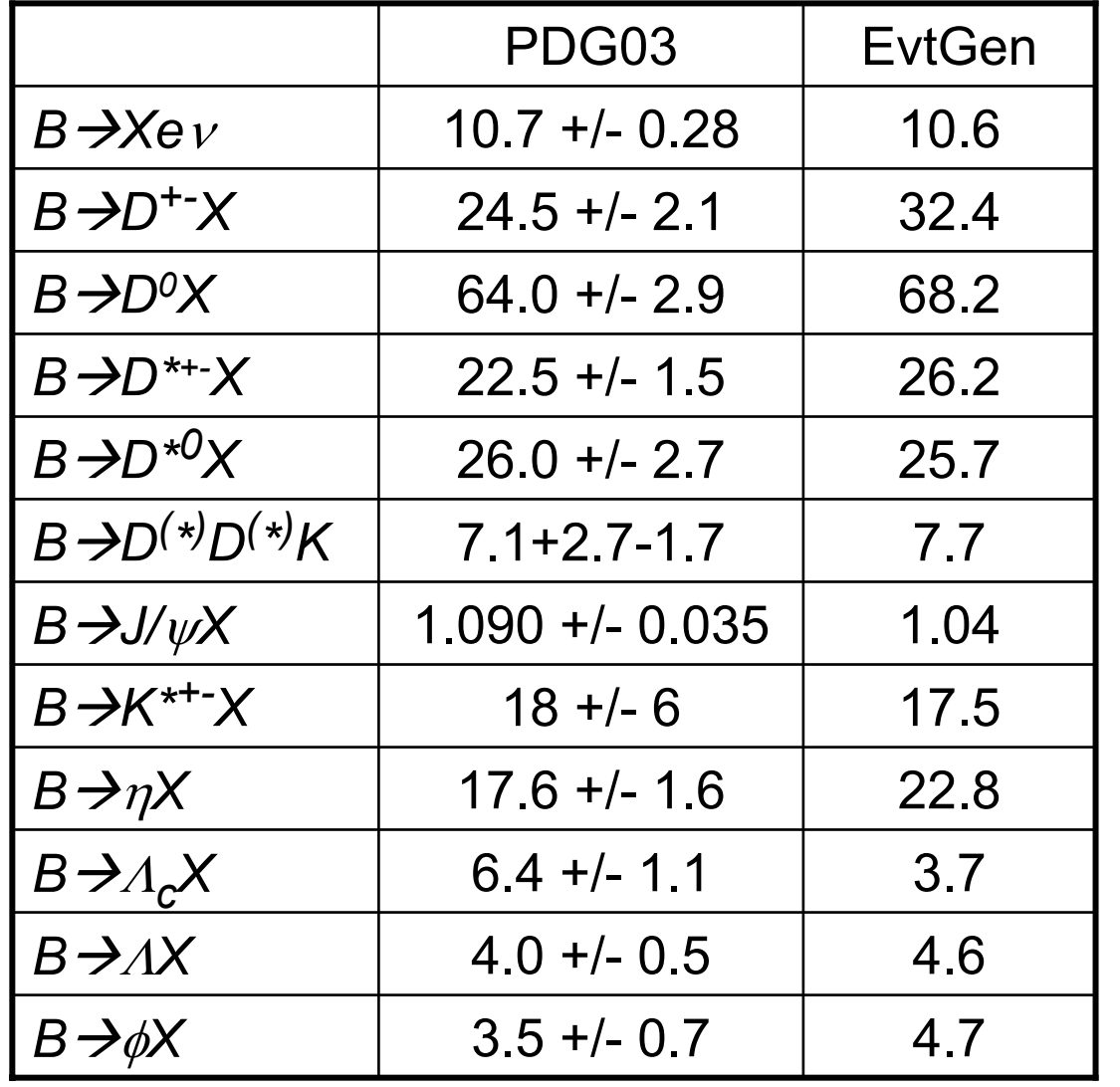

 $\mathsf{PDG}\:\mathsf{B}\text{-}\mathsf{D}(\texttt{'}')$ production BFs not consistent with isospin (and B(B→X)=1) at several sigma level

# Monte Carlo production cycles

- BABAR generates Monte Carlo to match reconstruction code releases.
- Production generators "frozen" for each cycle
	- DECAY.DEC in particular.
	- Bug fixes ok
	- Rarely, we include updates for new results. More often, improved in next production cycle.
- Given release cycle timescales, we must support multiple release cycles until analysis are completed on data from old releases.

Infrastructure for "Signal" Monte Carlo is independent of release cycles.

- Special ("user") decay files to specify desired changes to DECAY.DEC.
- •Generator level filters.
- Production updates these files as requested.
	- Sometimes a special production release is required. This leads to much slower turn around.

# The decay table (DECAY.DEC)

- We continue to increase the ability to control EvtGen via DECAY.DEC
	- Decays and branching fractions
	- Particle masses, widths, lineshapes
	- Try to avoid hardwiring numbers that control decay models, instead specifying them as arguments.
	- Control of usage of PHOTOS packages

Additional control avoids the need to change software to produce MC for systematic studies

#### Users test and commit generator control files to CVS for centralized MC generation

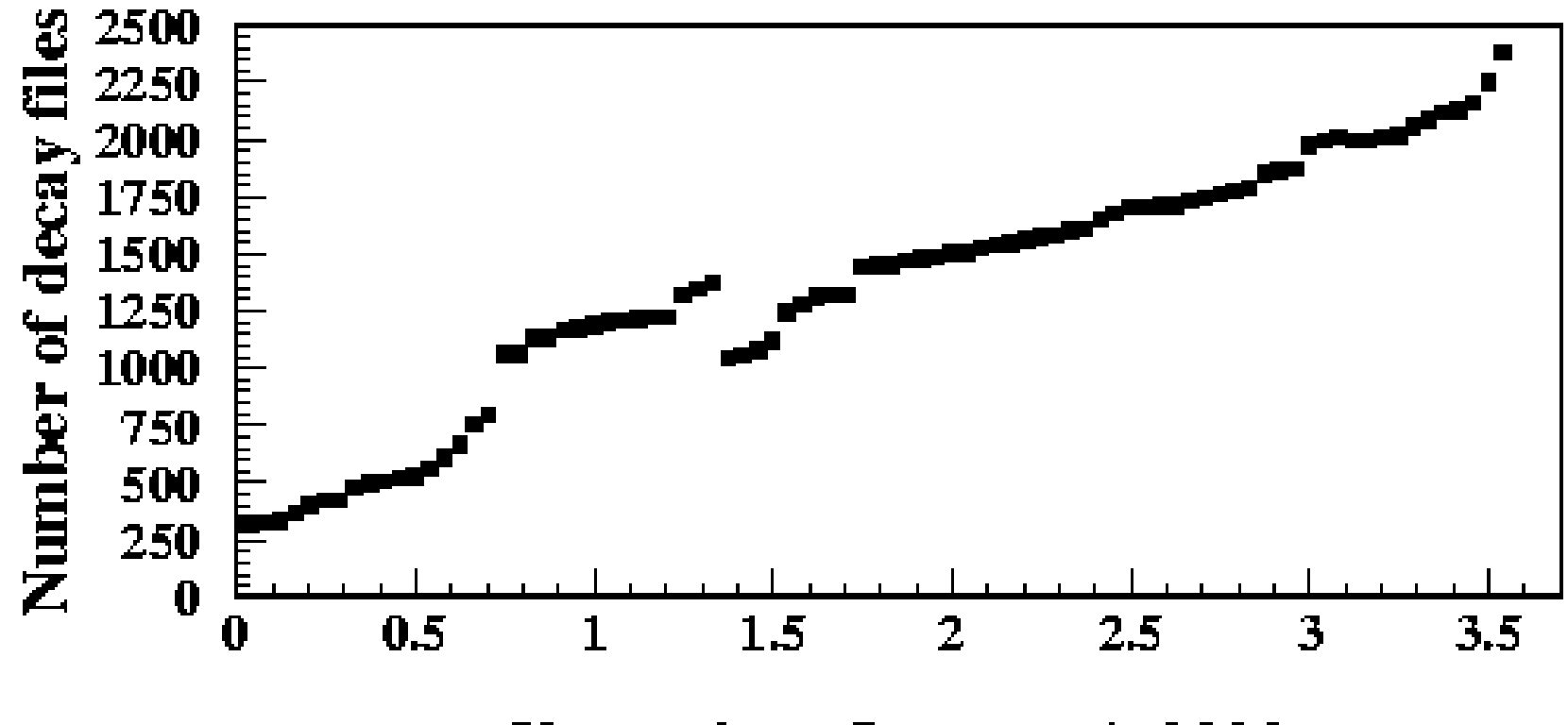

**Years since January 1, 2000** 

•Large rate of special MC requests.

#### Generator level filter

- Given processing rate of generator level MC vs. that of BABAR's full Geant4 simulation, filtering events at the generator level is very beneficial to some analyses.
	- Filter on particle properties
		- Particle type
		- Momentum, theta, etc.
	- Filter on combinations of generated particles
		- Eg: Ask for two pions with *m(*ππ*)>*5.0 GeV
		- Users can do mock up simple "analysis" algorithms
	- Especially low efficiency filters initially led to problems with repeated random number sequences.

# Conclusions and plans for EvtGen

- EvtGen available via web page:
	- –<http://www.slac.stanford.edu/~lange/EvtGen>
	- Most recent tar file ~July 1, 2003.
	- Depends on
		- Cernlib (2002):PHOTOS and Pythia
	- Our example test program also depends on
		- •CLHEP: Random numbers
		- Root: Histograms in test program
	- Development driven by *B d* physics, but essentially all development translates to *B s* decays.
		- Mixing and CP
		- Lacking fully developed decay table.
		- Essentially all needed models are already defined.

## Conclusions and plans

- BABAR generator development is user driven
	- Generators group benefits greatly from user requests, ideas, bug reports.
	- – $-$  Its tough to stay ahead, have frequent last minute requests for new features.
- Decay tables show generally good agreement wrt PDG averages
	- We do not take them too literally (though many users correct MC to exactly match).
	- We believe that there will be significant work in coming years to retune decay tables as B factory results on inclusive particle production are completed.